### **Determining and Object's Appearance**

#### Ultimately, we're interested in modeling light transport in scene

- Light is emitted from light sources and interacts with surfaces
- on impact with an object, some is reflected and some is absorbed
- distribution of reflected light determines "finish" (matte, glossy, ...)
- composition of light arriving at eye determines what we see

#### Let's focus on the local interaction of light with single surface point

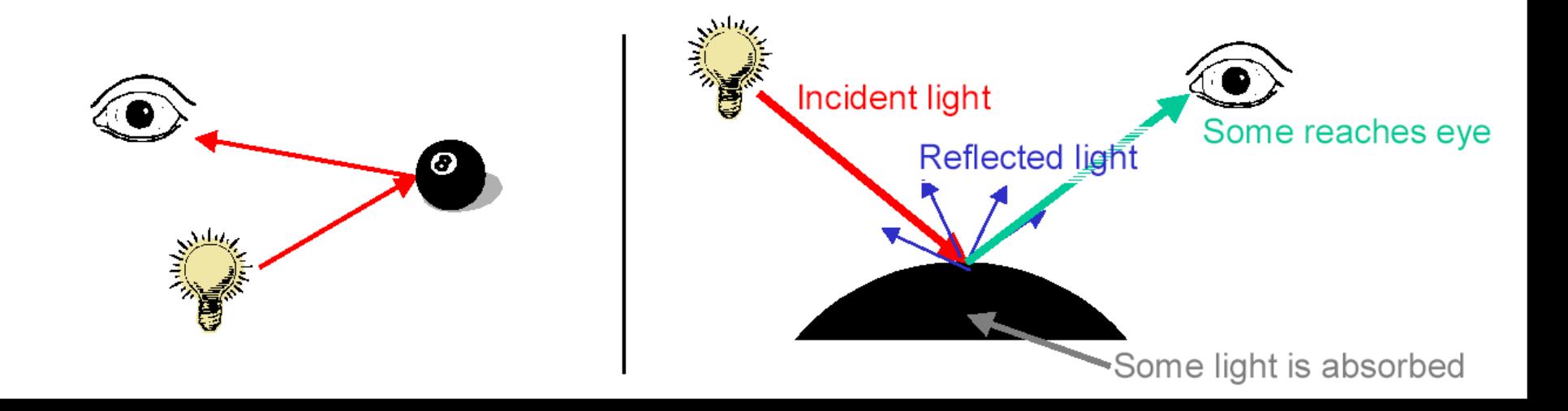

### **Modeling Light Sources**

#### In general, light sources have a very complex structure

• incandescent light bulbs, the sun, CRT monitors, ...

### To simplify things, we'll focus on point light sources for now

- light source is a single infinitesimal point
- emits light equally in all directions (isotropic illumination)
- outgoing light is set of rays originating at light point

### **Creating lights in OpenGL**

- glEnable(GL\_LIGHTING) turn on lighting of objects
- glEnable(GL LIGHT0) turn on specific light
- glLight $(...)$  specify position, emitted light intensity,  $...$

### **Basic Local Illumination Model**

#### We're only interested in light that finally arrives at view point

- a function of the light & viewing positions
- and local surface reflectance

#### **Characterize light using RGB triples**

• can operate on each channel separately

#### Given a point, compute intensity of reflected light

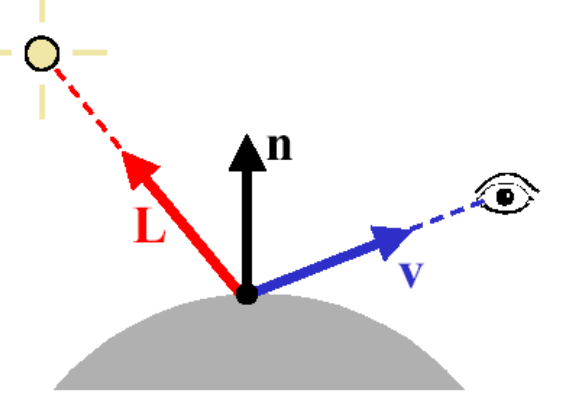

## **Local Illumination physics**

## *Law of reflection and Snell's law of refraction*

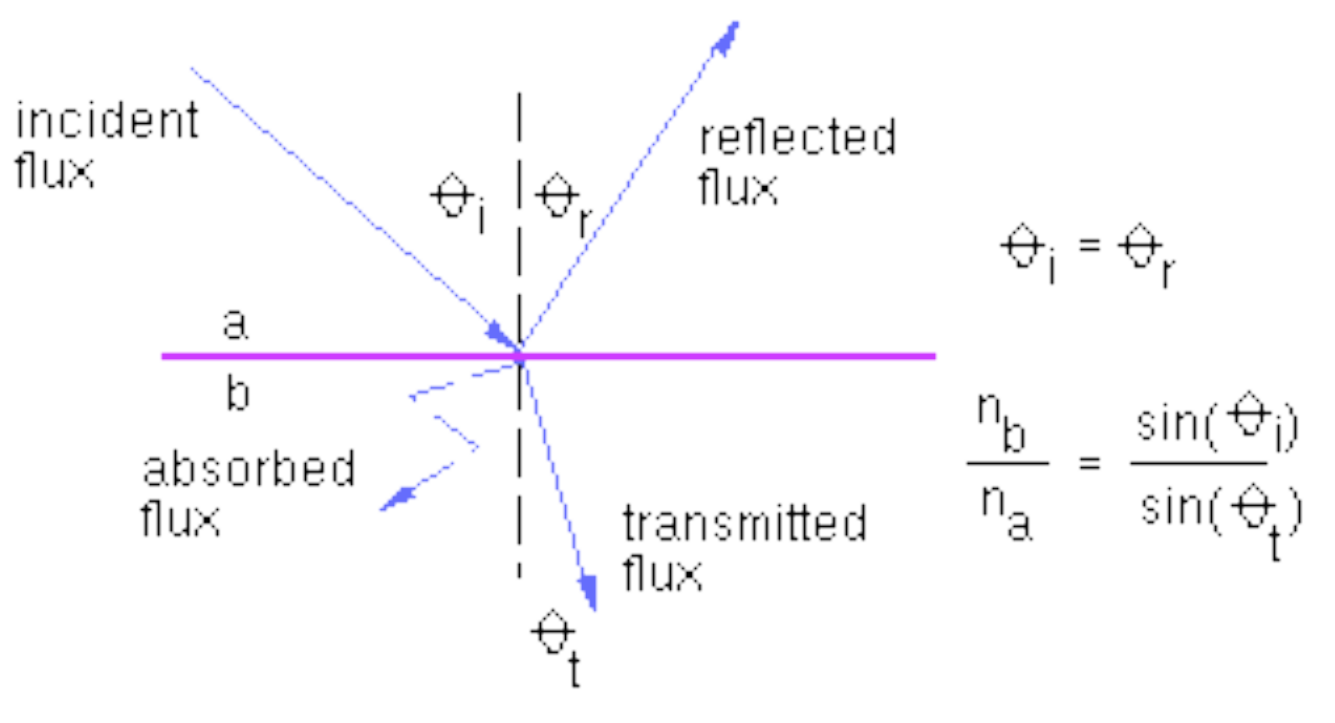

# **What are we trying to model ?**

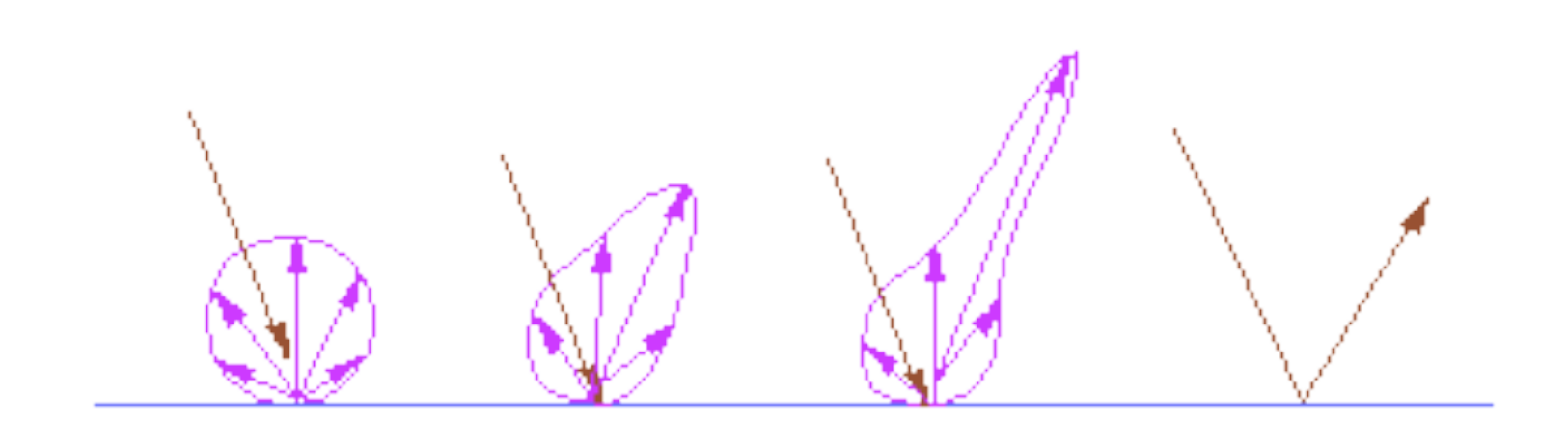

diffuse

specular

### **Diffuse Reflection**

### This is the simplest kind of reflection

- also called Lambertian reflection
- models dull, matte surfaces materials like chalk

### Ideal diffuse reflection

- scatters incoming light equally in all directions
- identical appearance from all viewing directions
- reflected intensity depends only on direction of light source

**Surface** 

### Light is reflected according to Lambert's Law

### **Lambert's Law for Diffuse Reflection**

#### Purely diffuse object

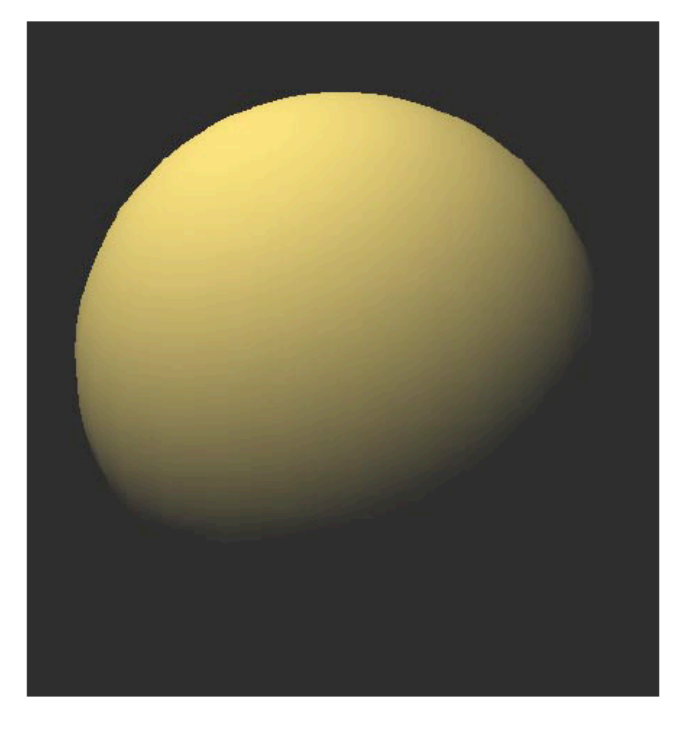

$$
I = I_L k_d \cos \theta
$$
  
=  $I_L k_d (\mathbf{n} \cdot \mathbf{L})$ 

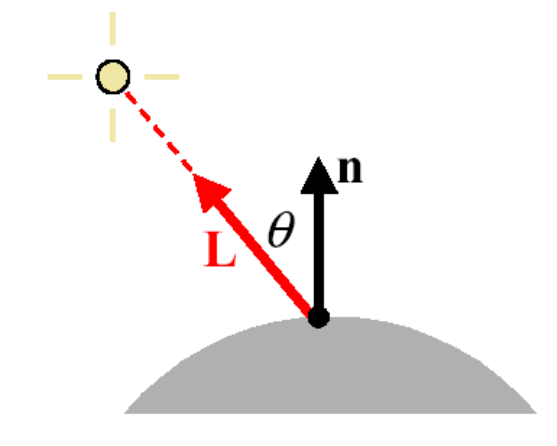

- $I:$  resulting intensity
- $I_L$ : light source intensity
- $k_d$ : (diffuse) surface reflectance coefficient  $k_d \in [0,1]$

 $\theta$ : angle between normal & light direction

## **Proof of Lambert's cosine law**

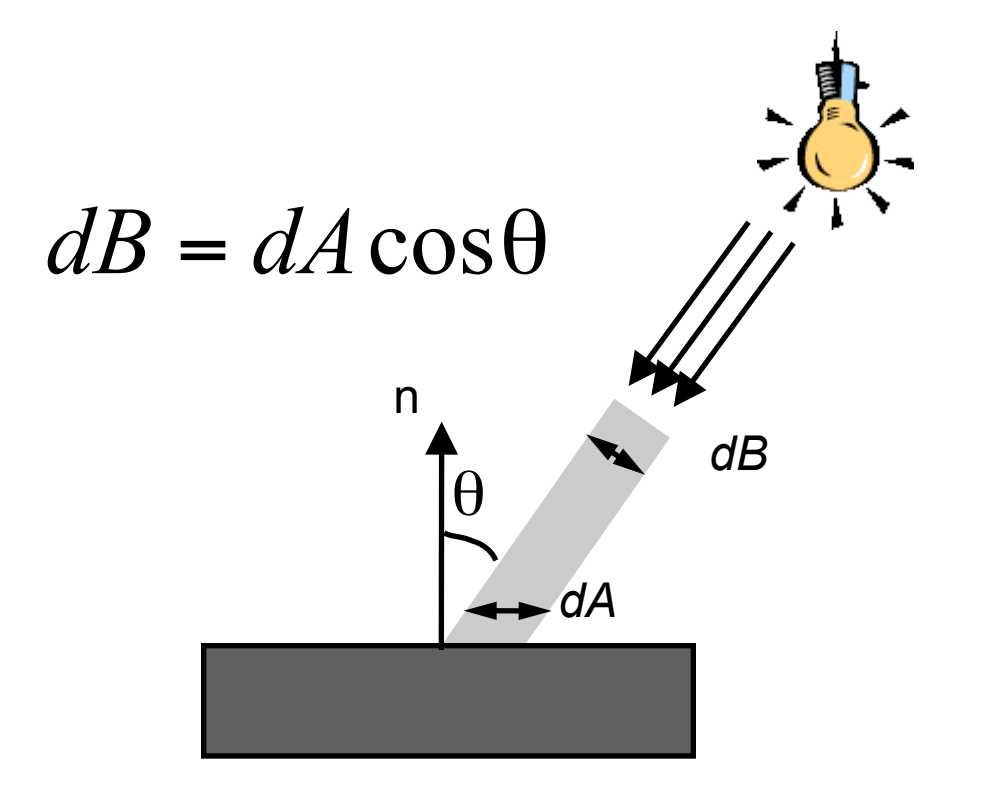

### **Specular Reflection**

#### Diffuse reflection is nice, but many surfaces are shiny

- their appearance changes as the viewpoint moves
- they have glossy specular highlights (or specularities)
- because they reflect light coherently, in a preferred direction

#### A mirror is a perfect specular reflector

- incoming ray reflected about normal direction
- nothing reflected in any other direction

### Most surfaces are imperfect specular reflectors

• reflect rays in cone about perfect reflection direction

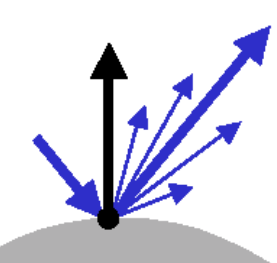

### **Phong Illumination Model**

$$
I = I_L k_d \cos \theta + I_L k_s \cos^n \phi
$$
  
=  $I_L k_d (\mathbf{n} \cdot \mathbf{L}) + I_L k_s (\mathbf{r} \cdot \mathbf{v})^n$ 

#### One particular specular reflection model

- quite common in practice
- it is purely empirical
- there's no physical basis for it

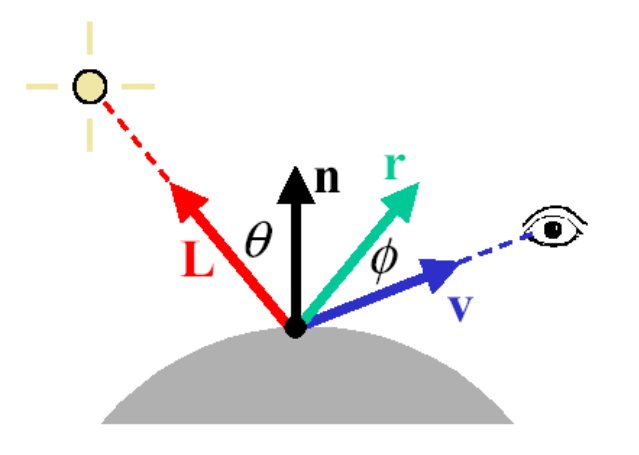

- $I:$  resulting intensity
- $I<sub>r</sub>$ : light source intensity
- $k_{\rm s}$ : (specular) surface reflectance coefficient

 $k_{s} \in [0,1]$ 

- $\phi$ : angle between viewing & reflection direction
- "shininess" factor  $n$ :

# **Computing R**

## **All vectors unit length!!**

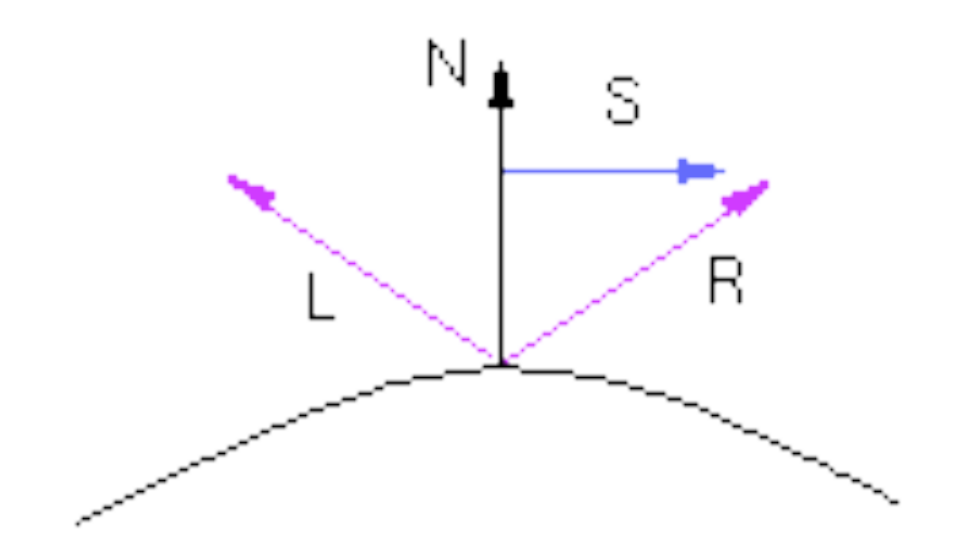

 $R = (N \cdot L) N + S$  $S = (N^{\bullet}L) N - L$  $R = 2N(N-L) - L$ 

## **The effect of the exponent** *n*

![](_page_11_Figure_1.jpeg)

## **Comparison**

![](_page_12_Figure_1.jpeg)

diffuse

specular

### **Examples of Phong Specular Model**

#### Diffuse only

![](_page_13_Picture_2.jpeg)

### Diffuse + Specular (shininess 5)

![](_page_13_Picture_4.jpeg)

#### Diffuse + Specular (shininess 50)

![](_page_13_Picture_6.jpeg)

## **The Blinn-Torrance Specular Model**

# *Agrees better with experimental results*

*Is=Ii Kspec(H*·*V) n*

Halfway vector H

$$
H = L + V
$$
  

$$
\boxed{|L + V|}
$$

![](_page_14_Figure_5.jpeg)

## **Advantages of the Blinn Specular Model**

- Theoritical basis
- No need to compute reflective direction R
- N·H cannot be negative if  $H = L + V$  $\sqrt{L + V}$  $N \cdot L > 0$  and  $N \cdot V > 0$
- If the light is directional and we have orthographic projection then N\*H constant

![](_page_15_Figure_5.jpeg)

### **The Ambient Glow**

#### So far, areas not directly illuminated by any light appear black

- this tends to look rather unnatural
- in the real world, there's lots of ambient light

#### To compensate, we invent new light source

- assume there is a constant ambient "glow"
- this ambient glow is *purely fictitious*

![](_page_16_Picture_7.jpeg)

### Just add in another term to our illumination equation

$$
I = I_L k_d \cos \theta + I_L k_s \cos^n \phi + I_a k_a
$$

- $I_a$ : ambient light intensity
- $k_a$ : (ambient) surface reflectance coefficient

### **Our Three Basic Components of Illumination**

![](_page_17_Figure_1.jpeg)

### **Combined for the Final Result**

![](_page_18_Picture_1.jpeg)

![](_page_18_Picture_2.jpeg)

## **Lights and materials**

*ObjectColor<sub>r</sub>* =  $I_r = I_a_K K_{a_r} + I_i_K K_{diff_r}(N \cdot L) + I_i_K K_{spec_r}(R \cdot V)^n$ *ObjectColor<sub>g</sub> =*  $I_g=I_a_KK_a$  *g +*  $I_i_gK_{diff_g}(N\cdot L)+I_i_gK_{spec_g}(R\cdot V)^n$ *ObjectColor*<sub>b</sub> =  $I_b$  =  $I_a$ <sub>b</sub>K<sub>a\_b</sub> +  $I_i$ <sub>b</sub>K<sub>diff\_b</sub>(N·L)+ $I_i$ <sub>b</sub>K<sub>spec\_b</sub>(R·V)<sup>n</sup> *Material properties:*

 $K_{a}$ , $K_{\text{diff}}$ , $K_{\text{spec}}$ , n

## *Light properties*

*Ia,Idiff,Ispec*

## **Questions**

*If you shine red light (1,0,0) to a white object what color does the object appear to have?*

*What if you shine red light (1,0,0) to a green object (0,1,0) ?*

*What is the color of the highlight?*

## **Special cases**

- $I_r = I_{a_r} K_{a_r} + I_{i_r} K_{diff_{r}} (N \times L) + I_{i_r} K_{spec_{r}} (R \times V)^n$  $I_g = I_{a} g K_{a} g + I_{i} g K_{diff} g (N \times L) + I_{i} g K_{spec} g (R \times V)^n$  $I_b = I_{a} K_{a} + I_{i} K_{dift} (N \times L) + I_{i} K_{spec} (R \times V)^n$ What should be done if  $I > 1$ ?
	- Clamp the value of I to one.
	- What should be done if  $N^*L < 0$ ? Clamp the value of I to zero or flip the normal.
	- How can we handle multiple light sources? Sum the intensity of the individual contributions.

### **Shading Polygons: Flat Shading**

#### Illumination equations are evaluated at surface locations

• so where do we apply them?

#### We could just do it once per polygon

• fill every pixel covered by polygon with the resulting color

OpenGL - glShadeModel(GL\_FLAT)

![](_page_22_Picture_6.jpeg)

### **Shading Polygons: Gouraud Shading**

#### Alternatively, we could evaluate at every vertex

- compute color for each covered pixel
- linearly interpolate colors over polygon

![](_page_23_Picture_4.jpeg)

![](_page_23_Picture_5.jpeg)

### Misses details that don't fall on vertex

• specular highlights, for instance

### OpenGL - glShadeModel(GL\_SMOOTH)

### **Shading Polygons: Phong Shading**

### Don't just interpolate colors over polygons

### Interpolate surface normal over polygon

• evaluate illumination equation at each pixel

**OpenGL** - not supported

### **Defining Materials in OpenGL**

#### Just like everything else, there is a current material

- specifies the reflectances of the objects being drawn
- reflectances (e.g.,  $k_d$ ) are RGB triples

Set current values with glMaterial(...)

GLfloat tan[] =  $\{0.8, 0.7, 0.3, 1.0\}$ ; GLfloat tan2[] =  $\{0.4, 0.35, 0.15, 1.0\};$ 

glMaterialfv(GL FRONT AND BACK, GL AMBIENT, tan); glMaterialfv(GL FRONT AND BACK, GL DIFFUSE, tan); glMaterialfv(GL FRONT AND BACK, GL SPECULAR, tan2); glMaterialf (GL FRONT AND BACK, GL SHININESS, 50.0);

### **Defining Lights in OpenGL**

#### A fixed set of lights are available (at least 8)

- turn them on with glEnable (GL LIGHTx)
- $\cdot$  set their values with glLight(...)

```
GLfloat white [] = \{1.0, 1.0, 1.0, 1.0\}GLfloat p[] = \{-2.0, -3.0, 10.0, 1.0\}; //w=0 for directional light
```

```
glEnable (GL LIGHTING);
glEnable(GL LIGHTO);
glLightModeli (GL LIGHT MODEL TWO SIDE, GL TRUE);
```

```
glLightfv(GL LIGHT0, GL POSITION, p);
glLightfv(GL LIGHTO, GL DIFFUSE, white);
glLightfv(GL LIGHTO, GL SPECULAR, white); // can be different
```
glEnable (GL NORMALIZE) ; //guarantee unit normals

## **Tricky Point about light position in OpenGL**

*The light position is specified in world coordinates, transformed with the current modelview matrix and stored in EYE coordinates.*

- What does that mean?
- It means that if you change the position of the eye after the light position is set

```
GLfloat pos[4] = \{0, 0, 0, 1\};
```

```
glLightfv(GL_LIGHT0, GL_POSITION, pos) ;
```

```
gluLookAt(…..) ;
```
The light will maintain its position with the respect to the new eye! i.e it will move with the camera.

## **Example1:**

## *Where is the light with respect to the eye?*

GLfloat  $pos[4] = \{0, 0, 0, 1\}$ ; GLfloat eye[3] =  ${0,0,10}$  ; GLfloat ref[3] =  ${0,0,0}$ ; GLfloat  $up[3] = \{0, 1, 0\}$ ;

```
glMatrixMode(GL_MODELVIEW) ;
glLoadIdentity() ;
glLightfv(GL_LIGHT0, GL_POSITION, pos) ; 
gluLookAt(eye,ref,up) ;
```
## *World?*

## **Example1:**

### *Where is the light with respect to the eye?*

GLfloat  $pos[4] = \{0, 0, 0, 1\}$ ; GLfloat eye $[3] = \{0, 0, 10\}$ ; GLfloat  $ref[3] = {0,0,0}$ ; GLfloat up $[3] = \{0, 1, 0\}$ ;

glMatrixMode(GL\_MODELVIEW) ; glLoadIdentity() ; // that means camera matrix identity as well glLightfv(GL\_LIGHT0, GL\_POSITION, pos) ; // 0 with respect to // current camera gluLookAt(eye,ref,up);  $\frac{1}{2}$  // 0 with respect to new // camera

```
World?
```
(0,0,10)

## **Example2:**

## *Where is the light with respect to the eye?*

GLfloat  $pos[4] = \{0, 0, 0, 1\}$ ; GLfloat  $eye[3] = \{0, 0, 10\}$ ; GLfloat ref[3] =  ${0,0,0}$ ; GLfloat  $up[3] = \{0, 1, 0\}$ ;

```
glMatrixMode(GL_MODELVIEW) ;
glLoadIdentity() ;
glTranslatef(0,0,-10) ;
glLightfv(GL_LIGHT0, GL_POSITION, pos) ; 
gluLookAt(eye,ref,up) ;
```
*World?*

## **Example3:**

## *Where is the light with respect to the eye?*

GLfloat  $pos[4] = \{0, 0, 0, 1\}$ ; GLfloat  $eye[3] = \{0, 0, 10\}$ ; GLfloat ref[3] =  ${0,0,0}$ ; GLfloat  $up[3] = \{0, 1, 0\}$ ;

```
glMatrixMode(GL_MODELVIEW) ;
glLoadIdentity() ;
gluLookAt(eye,ref,up) ;
glLightfv(GL_LIGHT0, GL_POSITION, pos) ;
glutSwapBuffers() ;
```
*World?*

### **Summarizing the Shading Model**

#### We describe local appearance with illumination equations

- consists of a sum of set of components light is additive
- treat each wavelength independently
- currently: diffuse, specular, and ambient terms

$$
I = I_L k_d \cos \theta + I_L k_s \cos^n \phi + I_a k_a
$$

### Must shade every pixel covered by polygon

- flat shading: constant color
- Gouraud shading: interpolate corner colors
- Phong shading: interpolate corner normals

![](_page_32_Figure_10.jpeg)

## **Examples**

![](_page_33_Picture_1.jpeg)

# **Problems with shading algorithms**

- *Orientation dependence*
- *Silhouettes*

## *Perspective distortion*

• It happens at screen space so need to use hyperbolic interpolation

## *T-vertices*

• If you do not have smooth normals color changes if polygon order changes

## *Generation of vertex normals*

## **Advanced concepts**

## *Physics-based illumination models BRDF: Bidirectional reflectance function*

 $\rho(\vartheta_i, \varphi_i, \vartheta_r, \varphi_r, \lambda)$  $\lambda$ : light wavelength

![](_page_35_Picture_3.jpeg)

# **Illumination in Graphics Pipeline**

![](_page_36_Figure_1.jpeg)

# **Illumination in Graphics Pipeline**

![](_page_37_Figure_1.jpeg)

# **Z-buffer Graphics Pipeline**

![](_page_38_Figure_1.jpeg)

# **Z-buffer algorithm**

*for each polygon in model project vertices of polygon onto viewing plane* project  *for each pixel inside the projected polygon* vertices  *calculate pixel colour* eve.  *calculate pixel z-value* scan  *compare pixel z-value to value stored for pixel in z-buffer* convert  *if pixel is closer, draw it in frame-buffer and z-buffer end end*

## **COMPLETION OF Z-buffer Graphics Pipeline**

![](_page_40_Figure_1.jpeg)

### **What Have We Ignored?**

#### Some local phenomena

- shadows every point is illuminated by every light source
- attenuation intensity falls off with square of distance to light
- transparent objects light can be transmitted through surface

### **Global illumination**

- reflections of objects in other objects
- indirect diffuse light ambient term is just a hack

#### Realistic surface detail

- can make an orange sphere
- but it doesn't have the texture of the real fruit

#### **Realistic light sources**

## **Global Illumination**

## *Computing light interface between all surfaces*

*Radiosity*

*Ray tracing*

Courtesy of Henrik Wann Jensen

![](_page_42_Picture_5.jpeg)

**Radiosity (Hill: not covered. Foley & van Dam: Ch 16.13, p. 793-806)**

*Physics-based (heat transfer and illumination engineering) Suited for Diffuse reflection Infinite reflections Soft shadows*

![](_page_43_Figure_2.jpeg)

# **Radiosity algorithm**

## *Break scene into small patches Assume uniform reflection and emission per patch*

## *Energy balance for all patches:*

Light leaving surface=emitted light + reflected light

# **Notation**

- Flux: energy per unit time (W)
- Radiosity B: exiting flux density (W/m^2)
- E: exiting flux density for light sources
- Reflectivity R: fraction of incoming light reflected (unitless)
- Form factor Fij: fraction of energy leaving Ai and arriving at Aj determined by the geometry of polygons i and j

## **Energy balance**

light leaving =  $\frac{1}{2}$  emitted + reflected<br>surface = light + light  $B_i A_i = E_i A_i + R_i \sum B_i E_{ii} A_i$ 

$$
B_{j} = E_{j} + B_{j} \sum_{j} B_{j} F_{ji} \frac{A_{j}}{A_{j}}
$$

form-factor reciprocity:

$$
F_{ji} \langle A_j \rangle = \langle F_{ij} \rangle \langle A_j \rangle
$$

$$
B_j = E_j + R_j \sum_j B_j F_{ij}
$$

## **Linear system**

![](_page_47_Figure_1.jpeg)

*Matrix o(n^2) Form-factor computing Constant radiosity patches*

## **Example: The Cornell scene**

![](_page_48_Picture_1.jpeg)

## **Radiosity summary**

*Object space algorithm Suited for diffuse reflections Nice soft-shadows*